import matplotlib.pyplot as plt import numpy as np import csv from scipy.optimize import curve\_fit from scipy.constants import mu\_0

# =================================================================== ========== # Fonctions pour lire un fichier csv et en extraire les données # =================================================================== ========== def conversion B(voltage):  $"$ """" Returns the magnetic field, in Tesla, from the output voltage of the sensor 10\*\*-4 to convert from G to Tesla """ return ((voltage - 1.75)\*2000/3.5)\*10\*\*-4 def read\_csv(filename): """ Fonction pour lire un fichier csv extrait de l'oscillo, temps, voie 1, voie 2  $"$ """" #initialisation des arrays qui seront renvoyés par la fonction data times  $= []$ data  $U = []$ data  $B = []$ with open(filename, newline=") as csvfile: spamreader = csv.reader(csvfile, delimiter=',') #parcourt les lignes du fichier for row in spamreader: try: #on essaie de convertir les données de la ligne en nombres data\_times.append(np.float64(row[0])) data U.append(np.float64(row[1])) data B.append(np.float64(row[2])) except: #si premières lignes (pas des chiffres), erreur que l'on ignore pass return np.asarray(data\_times), np.asarray(data\_U), conversion\_B(np.asarray(data\_B))

filename = 'data/tournevis\_800uF\_3ème\_essai.csv'

data times, data U, data B = read csv(filename) #in s, V, G

#indexes des temps entre lesquels on va vouloir fitter la décroissance de U #à ajuster à la main pour se restreindre au régime exponentielle pour la suite #♠en regardant le tracé de data\_U

index  $t1 = 165$ 

index  $t2 = len(data times)-1$ 

#Fonctions pour tracer U et B extraites du csv, si besoin (pour repérer où #faire le fit par exemple

```
plt.figure('Tension') 
plt.plot(data_times*10**3, data_U)
plt.vlines(data_times[index_t1]*10**3, ymin = np.min(data_U), ymax = np.max(data_U),
       linestyle = 'dashed', lw = 0.5, color = 'red')
plt.vlines(data_times[index_t2]*10**3, ymin = np.min(data_U), ymax = np.max(data_U),
       linestyle = 'dashed', \overline{lw} = 0.5, color = 'red')
plt.xlabel('Time (ms)') 
plt.ylabel('U (V)') 
plt.ylim(ymin = 0)
```
===================================================================

```
plt.figure('Champ magnétique') 
plt.plot(data_times*10**3, data_B) 
plt.xlabel('Time (ms)') 
plt.ylabel('B (G)') 
plt.title('champ magnétique expérimental')
```
#

========== # Fonctions pour fitter la décroissance exponentielle de U, en tirer C # ===================================================================

==========

#on restreint les données à fitter au régime exponentiel définit plus haut fit times = data times [index t1:index t2] fit  $U = data$  U[index t1:index t2]

def exp(t, A, tau, offset=0, t0 = fit times[0]):  $" "$ 

 Fitting function of an exponential decay Redondance entre A et le décalage t0 mais plus pratique pour fitter  $"'''"$ return  $A^*$ np.exp(-(t- t0)/tau) + offset def fit  $exp(t \arctan x, data, p0)$ :  $"'''"$  Function to process the fit of the exponential decay of the autocorrelation p0 : initial guess for the fitting parameters (t0, A, tau) <del>.</del><br>""" popt,  $pcov = curve$  fit(exp, t array, data, p0) return popt #liste des paramètres trouvés [A, tau] U0 fit, tau fit = fit exp(fit times, fit U, p0 = [fit U[0], 0.0002]) #on décale les temps pour prendre l'origine au début de la décroissance exp data times = data times - fit times  $[0]$ fit times = fit times - fit times  $[0]$ plt.figure('Tension et son fit') plt.plot(data\_times\*10\*\*3, data\_U, label = 'mesure') plt.vlines(data\_times[index\_t1]\*10\*\*3, ymin = np.min(data\_U), ymax = np.max(data\_U), linestyle = 'dashed',  $lw = 0.5$ , color = 'red') plt.vlines(data\_times[index\_t2]\*10\*\*3, ymin = np.min(data\_U), ymax = np.max(data\_U), linestyle = 'dashed',  $lw = 0.5$ , color = 'red') plt.ylim(ymin =  $0$ ) plt.xlabel('Time (ms)') plt.ylabel('U (V)') plt.plot(fit\_times\*10\*\*3, U0\_fit\*np.exp(-fit\_times/tau\_fit), label = 'fit') plt.legend() #Input pour la capacité, afin de déduire la résistance à partir de tau  $C = 800*10**-6$ R fit = (tau fit\*10\*\*-3)/C print('Résultats du fit: ', np.round(U0 fit, 3), np.round(tau fit\*10\*\*3, 3))

print('Estimation de la résistance du railgun: ', np.round(R\_fit\*10\*\*3, 3), 'milli-Ohms')

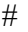

========== # Fonctions pour simulation dynamique du système # =================================================================== ==========

#on prend comme temps initial le premier point de la décroissance  $t0 = \text{fit times}[0]$ 

===================================================================

#on prend comme temps final le dernier point des mesures  $tf = data$  times[-1]

#nombres d'itérations de la simulation steps  $= 1000$ 

 $dt = (tf - t0)/steps$ 

#array avec tous les instants discrets simu  $\times$  times = np.linspace(t0, tf, steps)

#on initialize à des arrays vides les résultats de la simu simu  $U = np$ .empty(steps) simu  $B = np$ .empty(steps)

#e=float(input("épaisseur du rail (en mm)="))/1000 #l=float(input("largeur du projectile (en mm)="))/1000 #h=float(input("hauteur du rail(en mm)="))/1000 #U0=float(input("tension aux bornes du condensateur à t0 (en V)=")) #C=float(input("capacité du condensateur (en microF)="))/1000000 #R=float(input("résistance du circuit (ohm)="))

 $e = 10*10**(-3)$ #in m  $l = 10*10**(-3)$  #in m  $h = 10*10**(-3)$  #in m  $U0 = U0$  fit #on peut prendre la valeur issue du fit  $C = 800*10**(-6)$ #in F  $R = R$  fit #on peut prendre la valeur issue du fit

 $tau = tau$  fit #RC ou la valeur issue du fit

s=e\*h #in m^2

temps=[] champ=[] force=[] vitesse=[] joule=[]

 $t = t0$ 

for i in range (1000):

```
U=U0*np.exp(-t/tau)I=U/R \#I=C*U0*math.exp(-t/tho)*(-1/tho)
j0=I/s #calcul du champ
B=(mu_0*I/(4*l))*(np.log((e/2+l)/(e/2))) #en Gauss
F=B*1*I dv=F*dt/0.003 
P=(U^*I)^*dt temps.append(t*1000) 
 champ.append(B) 
 force.append(F) 
 vitesse.append(dv) 
 joule.append(P) 
 t=t+dt
```
E=(C\*U0\*\*2)/2 #intégration des variations de vitesse sur t

```
V=sum(vitesse) 
J=sum(joule)
```
print("La vitesse est de " + str(V) + " m/s." + " $\ln$ " "L'énergie initiale est de " + str(E) + " J." + " $\ln$ " "Lénergie perdue par effet Joule est de " + str(J) + " J." + " $\ln$ " "L'énergie cinétique est de " + str( $0.5*0.003*V**2$ ) + " J." + "\n") #affichage des graphes plt.figure("B (T)")

plt.figure() plt.plot(data\_times\*10\*\*3, data\_B) plt.plot(temps,champ) plt.xlabel("Temps (ms)") plt.ylabel("B") plt.title("modélisation de l'évolution de B en fonction de t ") plt.figure("F (N)")

plt.plot(temps,force) plt.xlabel("Temps (ms)") plt.ylabel("F") plt.title("évolution de F en fonction de t")